## **Plan du cours**

# ETI5 Majeure Image: Maillage

CPE Lyon damien.rohmer@cpe.fr

18 Novembre 2010

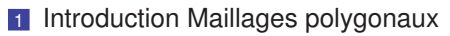

- 2 Élement de base : Triangle
- 3 Description d'un maillage
- 4 Textures
- 5 Softwares

## **Maillage**

Maillage (Mesh) = Ensemble de **polygones** partageants certains sommets

Maillage

- $N_f$  faces,  $N_s$  sommets (vertices),  $N_e$  arêtes (edges).
- **Triangulation** : toutes les faces sont des triangles.
- **Quad-mesh** : toutes les faces sont des quads.
- Poly-mesh : mélange de types.

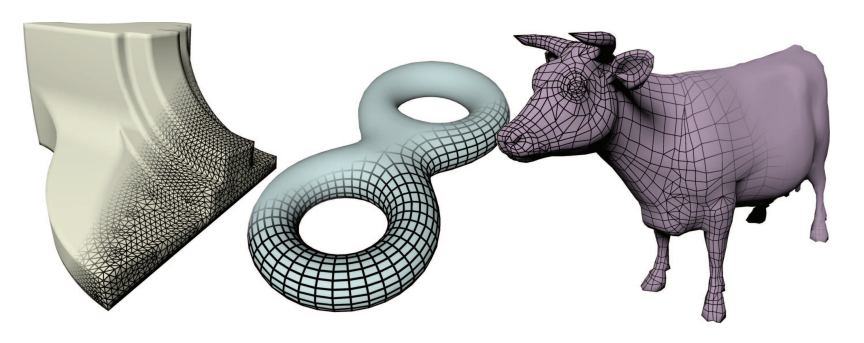

## **Topologie**

Rappel : Surface variété (Manifold) ssi le voisinage de tout point est homéomorphe à un (demi) disque.

 $\Rightarrow$  Toute arête est partagée par au plus 2 faces (connectivitée) + non auto-intersection (plongement).

Maillage

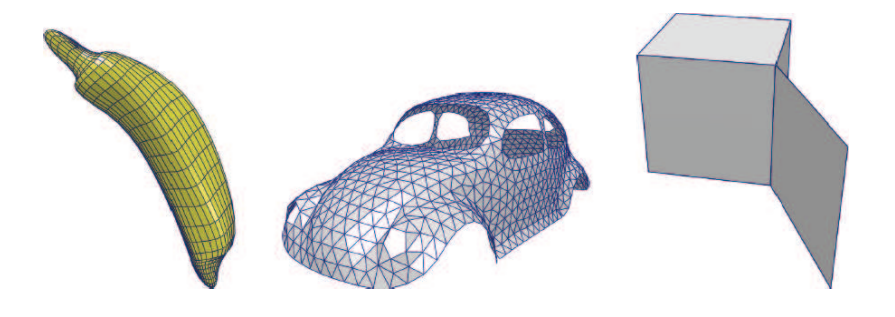

## **Maillage**

- $\blacksquare$  Poly-mesh = cas particulier de triangulation
- **Rappel : Triangulation = Mapping linéaire S**

$$
S_i: \left\{ \begin{array}{ll} \mathcal{D} \subset \mathbb{R}^2 & \to \mathbb{R}^3 \\ (u, v) & \mapsto S_i(u, v) = u \overrightarrow{AB} + v \overrightarrow{AC} \\ \mathcal{D}: 0 \le u + v \le 1 \end{array} \right.
$$

Maillage

Propriétés :

- Surface globalement  $\mathcal{G}^0$ .
- Surface jamais  $\mathcal{G}^1$  (sauf plan).
- **Interpolation linéaire** de  $\mathbb{R}^2$ vers  $\mathbb{R}^3$  (normales, couleurs, textures).

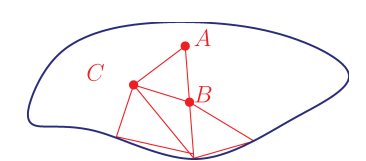

# **Interpolation linéaire**

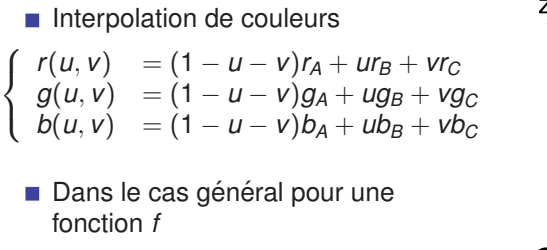

$$
f(u,v)=(1-u-v)f_A+uf_B+vt_C
$$

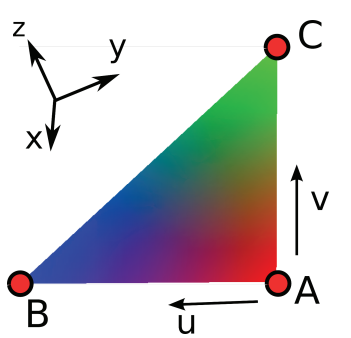

# **Triangles en OpenGL**

### Syntaxe OpenGL (mode immédiat)

glBegin(GL\_TRIANGLES); glNormal3d(0,0,1); glVertex3d(0,0,0); glVertex3d(1,0,0); glVertex3d(0,1,0); glEnd();

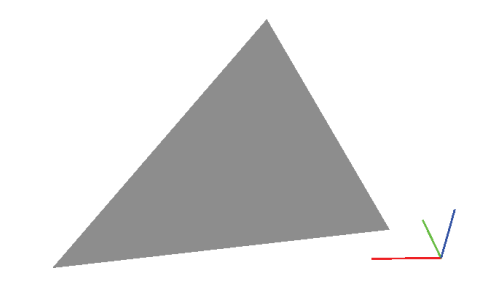

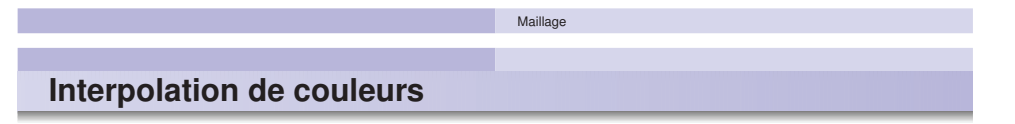

glBegin(GL\_TRIANGLES); glNormal3d(0,0,1); glColor3d(1,0,0); glVertex3d(0,0,0); glColor3d(0,1,0); glVertex3d(1,0,0); glColor3d(0,0,1); glVertex3d(0,1,0); glEnd();

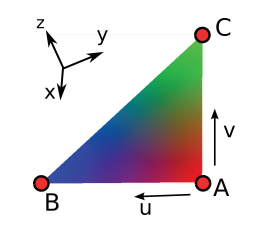

## **Interpolation linéaire**

- On peut interpoler des coordonnées !
	- ⇒ Textures

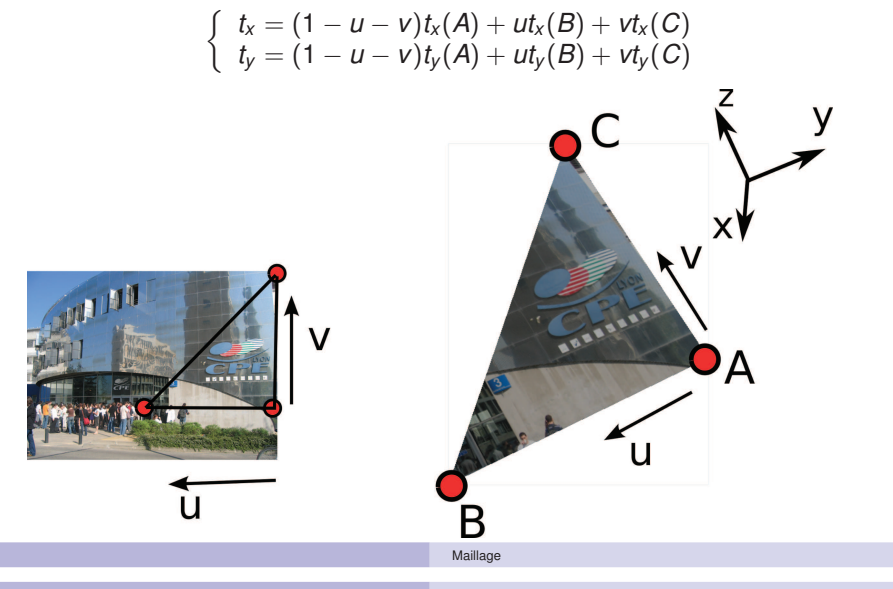

# **Qualite d'un maillage ´**

■ Triangulation :  $\theta_{\text{min}} \simeq 30^{\circ}$ Quads :  $\theta_{\text{min}} \simeq 45^{\circ}$ 

Application : Calculs (FEM), (Rendu)

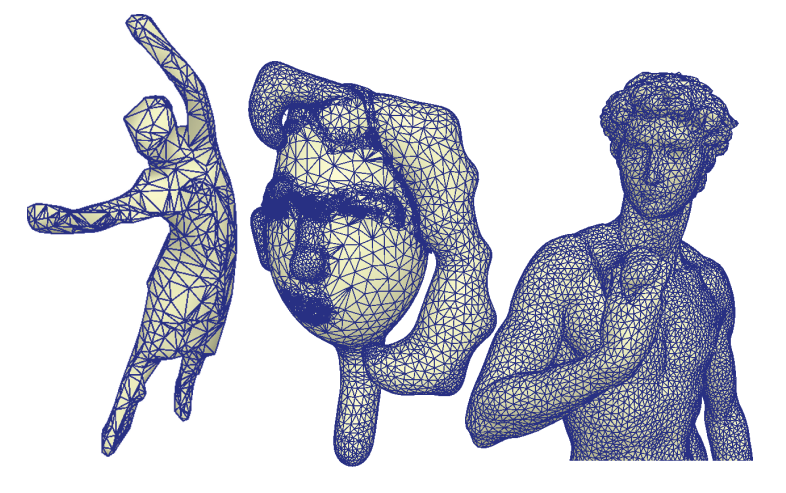

# **Coordonnees barycentriques ´**

Étant donné un point  $\mathbf{x} = (x, y, z) \in \mathbb{R}^3$  : connaitre  $(\alpha, \beta, \gamma)$  tel que  $\mathbf{x} = \alpha \mathbf{x}_A + \beta \mathbf{x}_B + \gamma \mathbf{x}_C$ ,  $(\alpha + \beta + \gamma = 1)$ .  $\Rightarrow$  coordonnées barycentriques.

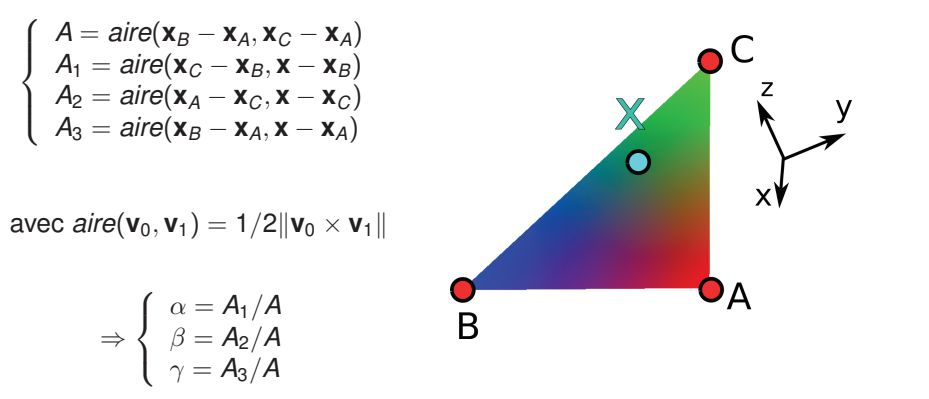

Maillage

## **Maillage**

Structure de données :

 $E$ x. Représenter un tetra è dre :

#### Idée 1 :

 $(0.0, 0.0, 0.0)$ , $(1.0, 0.0, 0.0)$ , $(0.0, 0.0, 1.0)$  $(0.0, 0.0, 0.0)$ , $(0.0, 0.0, 1.0)$ , $(0.0, 1.0, 0.0)$  $(0.0, 0.0, 0.0)$ , $(0.0, 1.0, 0.0)$ , $(1.0, 0.0, 0.0)$  $(0.0, 1.0, 0.0)$ , $(0.0, 0.0, 1.0)$ , $(1.0, 0.0, 0.0)$ 

#### Il y a mieux :

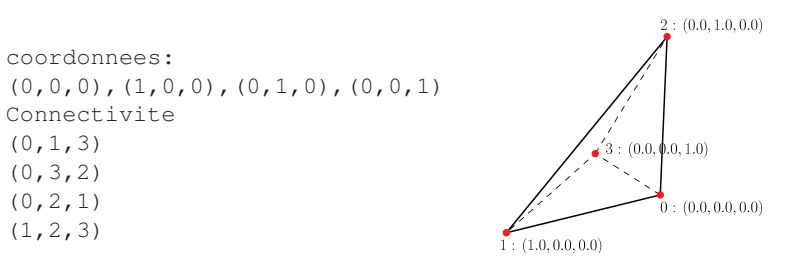

## **Format off**

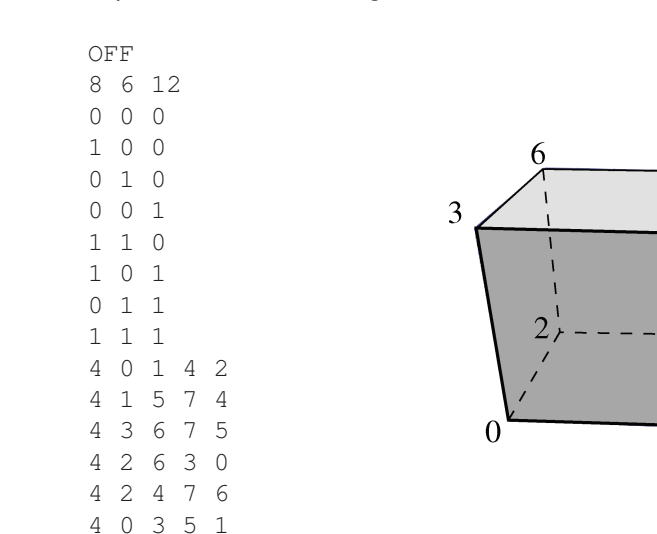

#### Exemple de format d'echange. Format off.

# **Structure de donnees ´**

■ Vecteurs contigüs dans la mémoire : Affichage rapide en openGL.

Maillage

5

 $\vert$  4

```
// (x0, y0, z0, x1, y1, z1, ...)std::vector <double> vertex
//(i00,i01,i02,i10,i11,i12,...)
std::vector <int> connectivity
std::vector <double> normal, color, texture ...
```
Accès à la coordonnée  $v$  du sommet  $k$ .

vertex[3\*k+1]

Accès à la coordonnée y du sommet s(1,2 ou 3) du triangle  $t$ . vertex[3\*connectivity[3\*t+s]+1]

## **Lecture fichier**

```
while(k_vertex<N_vertex)
  {
    fscanf(fid,"%f %f %f",X,X+1,X+2);
    add_vertex(X[0],X[1],X[2]);
    k_vertex++;
 }
for(k_poly=0;k_poly<N_poly;k_poly ++)
  {
    fscanf(fid,"%d", &size poly);
   std::vector v_poly;
    for(k=0;k<size_poly;k++)
      {
        fscanf(fid,"%d",&temp);
        v_poly.push_back(temp);
      }
    add_polygon(v_poly);
  }
```
**Normale d'un maillage**

- Aspect lisse
	- $\Rightarrow$  1 normale par sommet.
- **Moyenne de normales (faux mais** répandue)

$$
\mathbf{n}_k = \frac{\sum_{i \in \mathcal{V}(k)} \mathbf{n}_i}{\left\| \sum_{i \in \mathcal{V}(k)} \mathbf{n}_i \right\|}
$$

- $k:$  indice sommet
- $i \cdot$  indice face
- $V(k)$ : faces voisines du sommet k

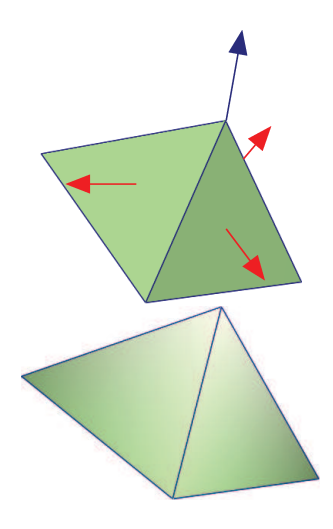

Maillage

■ En OpenGL : 1 Normale interpolé par sommets ⇒ Normale par polygone = Plusieurs normales par sommet

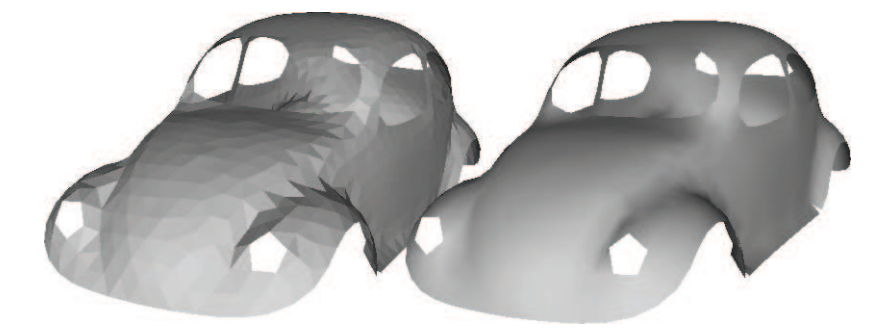

## **Affichage en OpenGL**

#### **Version lente**

```
glBegin(GL_TRIANGLES);
for(k_tri=0;k_tri<N_tri;k_tri++)
 for(k_vertex=0;k_vertex<3;k_vertex++)
   for(k_dim=0; k_dim<3; k_dim++){
    x[k \text{ dim}] = \text{vertex}[3*connectivity][3*k_tri+k_vertex]+k_dim];
    n[k \text{ dim}] = normal[3*connectivity][3*k_tri+k_vertex]+k_dim];
    glNormal3d(n[0],n[1],n[2]);
    glVertex3d(x[0],x[1],x[2]);
   }
glEnd();
```
# **Affichage en OpenGL**

### **Version Rapide**

glEnableClientState(GL\_VERTEX\_ARRAY); glVertexPointer(3,GL\_DOUBLE,0,&vertex[0]);

glEnableClientState(GL\_NORMAL\_ARRAY); glNormalPointer(GL\_DOUBLE,0,&normal[0]);

glDrawElements(GL\_TRIANGLES,3\*N\_tri, GL\_UNSIGNED\_INT,&connectivity[0]);

Maillage

glDisableClientState(GL\_VERTEX\_ARRAY); glDisableClientState(GL\_NORMAL\_ARRAY);

#### Maillage

## **Structure de données : Voisinage**

#### **1-Voisinage** = Sommets voisins d'un sommet donne´

std::vector <std::vector <int>> one\_ring // exemple pour le cube:  $one\_ring[0] = [1, 2, 3]$  $one\_ring[1] = [5, 4, 0]$ ...

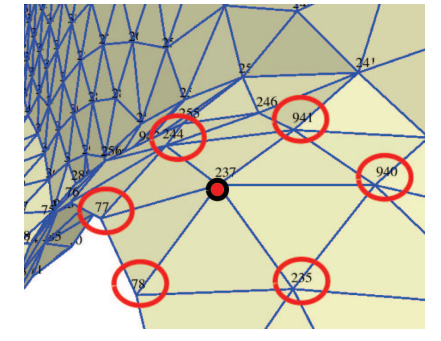

- Triangles voisins d'un autre
- $\blacksquare$  Triangles voisins d'un point : etoilé (1-star) ⇒ calcul des normales !

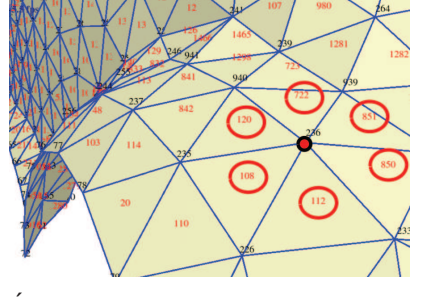

! Attention aux structures de données. Compromis entre : temps accès / temps recherche / espace memoire / facilité ...

## **Parametrisation / Textures**

Paramétrisation d'un maillage = Construction de  $S$  (par morceaux) étant donné Γ.

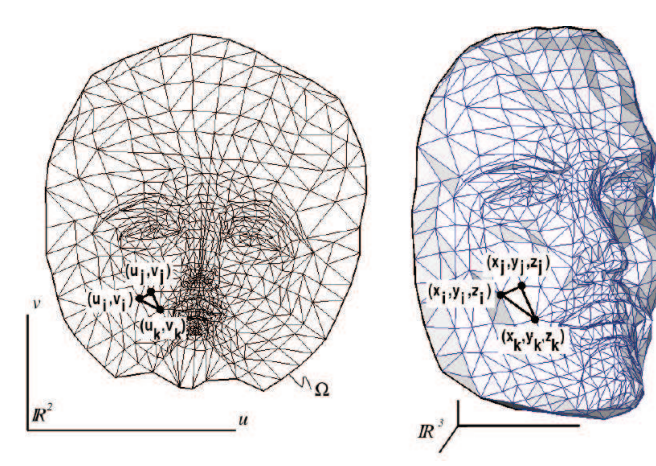

[Botsh, Pauly, Kobbelt, Alliez, Lévy, SIGGRAPH Course Notes 2007]

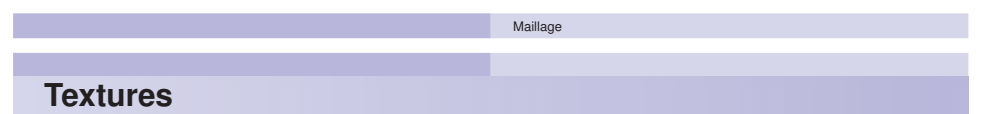

 $\blacksquare$  Morceaux se recouvrants = atlas (charts).

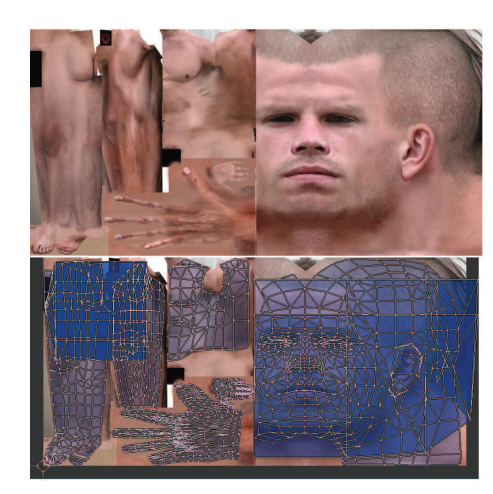

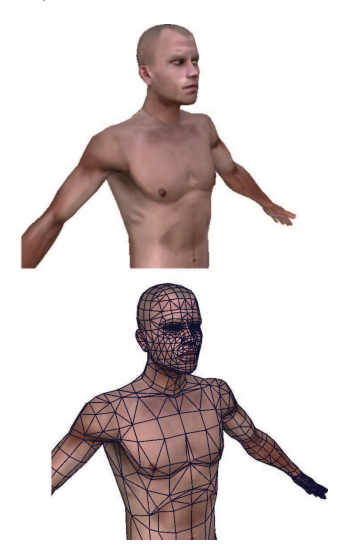

# **Softwares**

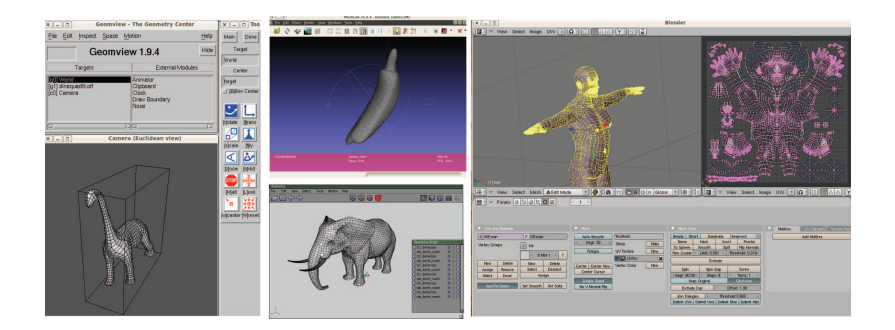

Maillage

- Geomview (Viewer)
- **Meshlab (Mesh Processing)**
- **Wings3D (Subdivision)**
- **Blender (Artiste)**